Exemples de thématiques :

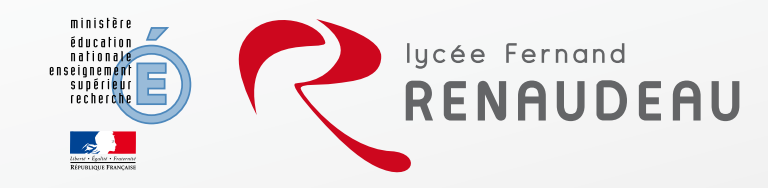

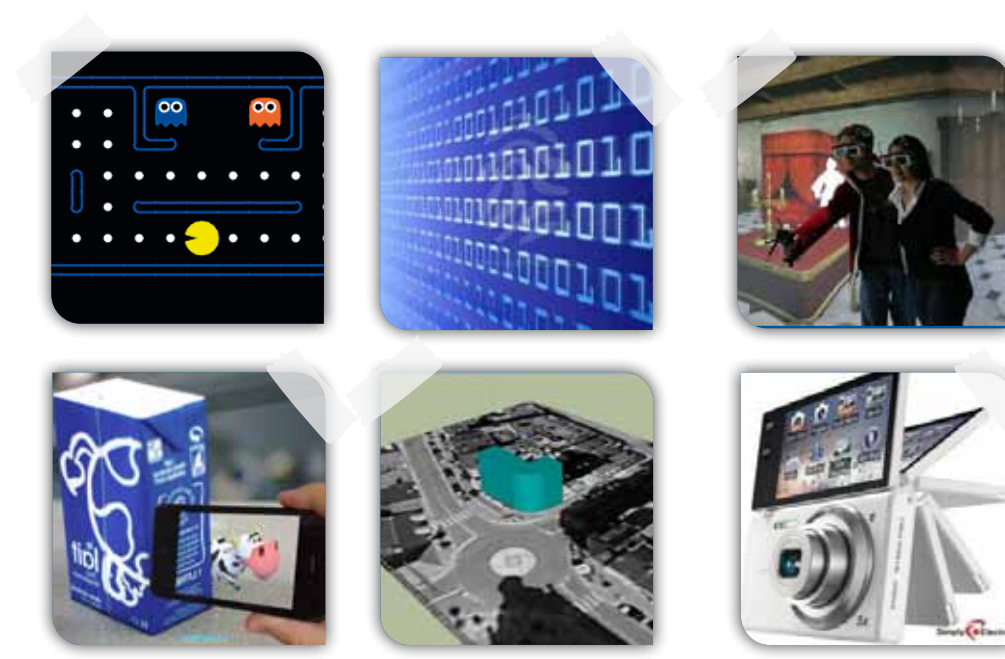

# INFORMATIQUE ET CREATION NUMERIQUE

Un enseignement d'exploration à découvrir (1,30 h / semaine)

### Une approche originale :

L'objectif de l'enseignement ICN est de faire découvrir aux élèves la science informatique qui se cache derrière leurs pratiques numériques quotidiennes.

Cet enseignement d'exploration permet d'amener les élèves à explorer les ordinateurs, la numérisation de l'information, les algorithmes, les programmes, les logiciels, les réseaux pour mieux comprendre leurs usages personnels, sociaux, professionnels, scientifiques, politiques, idéologiques.

**LYCEE FERNAND RENAUDEAU**

rue de la Tuilerie B.P. 12124 - 49321 CHOLET cedex Tél. 02 41 49 21 60 – Fax 02 41 62 62 31 site : www.renaudeau.e-lyco.fr

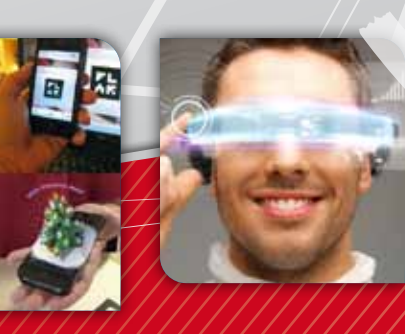

*SECONDE Enseignement d'exploration Sciences de l'ingénieur*

#### Méthodes de travail :

Cet enseignement privilégie un apprentissage par la mise en activité des élèves.

Les travaux demandés sont instrumentés par des environnements numériques permettant des activités de programmation, de production, de manipulation, de partage de contenus numériques et de publication de résultats.

Cet enseignement est réalisé en effectif réduit à raison de 1h30 par semaine. Un exposé oral de synthèse est réalisé après chaque module d'enseignement.

### Exemples de supports :

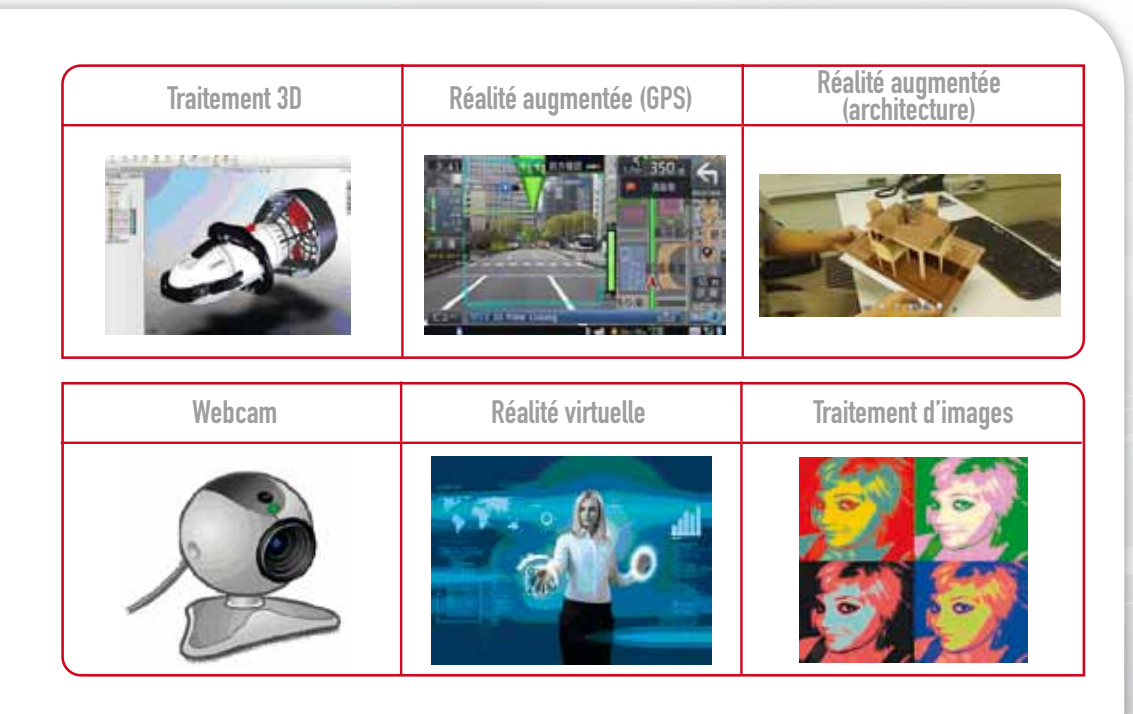

# *Information Création Numérique*

- Les activités proposées visent à :
- · Réaliser des algorithmes et des programmes informatiques,
- · Expérimenter le traitement des images et des vidéos (JPG, BMP, MPG, DivX…),
- Découvrir comment des 0 et des 1 codent une image ou une musique et comment les modifier,
- Manipuler des images 3D,
- Apprendre le concept de réalité augmentée.
- Réaliser un site WEB (PHP, CSS, HTML, SWF...),
- Comprendre comment fonctionne la compression de données
- . Réaliser un jeu éducatif pour réviser une notion de physique, biologique, mathématique, histoire, etc.
- s e c o n d e
- . Programmer un robot pour lui faire réaliser une tache complexe.

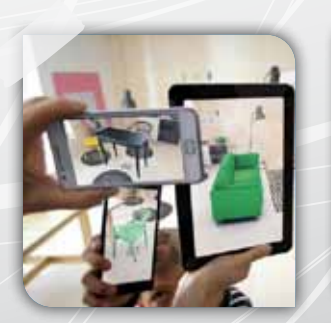

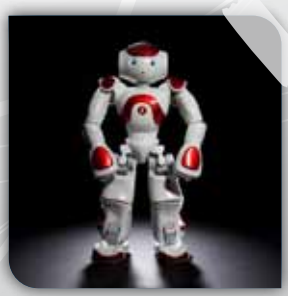